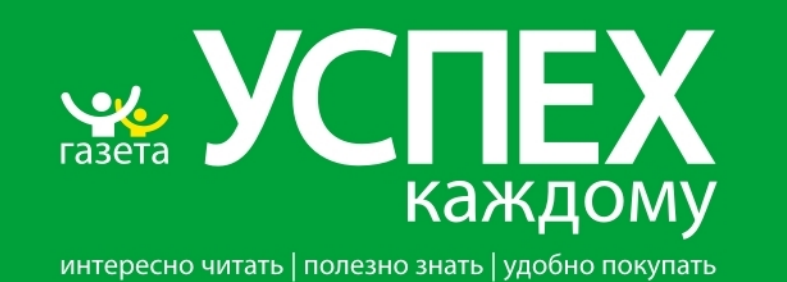

# **Требования к рекламным материалам,**

## **размещаемым в газете «Успех-каждому»**

Макет рекламы должен строго соответствовать стандартным размерам и не содержать элементов, выходящих за границы установленного формата.

Цвет всех элементов публикации должен быть определен в CMYK. Цвета элементов публикации, определенные в других цветовых пространствах, могут быть искажены.

Обязательно использовать CMYK-профиль ISOnewspaper26v4.icc, предоставляемый редакцией.

Черный текст, имеющийся в рекламном материале, не должен содержать никаких составляющих, кроме черной (С0 M0 Y0 K100).

Ни в коем случае не вставлять готовые макеты, логотипы, фотографии в Microsoft Word, Exel, PowerPoint (В данном случае верстальщик не несет ответственности за качество материалов, цветопередачу).

Оригинал-макеты предоставляются в векторных форматах:

\*CDR (до версии 14 включительно);

\*AI (до версии 13 включительно);

\*ЕРS (Encapsulated PostScript, JPEG-кодировка недопустима).

Текст в кривых.

#### **Рекомендации по дизайну.**

Все рекламные макеты редакция подготавливает в Illustrator EPS. При использовании других программ необходимо учитывать то, что дизайнеры редакции будут их переделывать под Illustrator.

В качестве исходных материалов принимаются файлы в цветовом пространстве RGB, цветокоррекцию в данном случае выполняет дизайнер исходя из особенностей газетного печатного процесса. Полученные цвета могут сильно отличаться от изначальных. Для избежания этого необходимо использовать CMYK-профиль Newspaper IFRA97 1 U240 K90. Также принимаются файлы в формате JPEG, если высокая компрессия не оказала негативного влияния на качество изображения (такое заключение может дать дизайнер после изучения содержимого файла).

Всегда следует избегать гарнитур типа Arial, Times New Roman и, вообще, True Type - шрифтов.

Должен быть только один слой, не должно быть невидимых объектов, "мусора", который мог появиться в процессе работы над макетом. Все элементы макета (даже невидимые) не должны выходить за размеры модульной сетки.

При печати возможно неполное соответствие цветов рекламы цветам предоставленного оригинал-макета по причине печати на газетной бумаге.

При верстке текстов следует избегать «висячих» дефисов, предлогов и строк. В текстовых массивах не должно быть «дырок», а переносы строк должны быть логичными и удобочитаемыми.

Не рекомендуется выполнять поворотов и масштабирования изображений в программах векторной графики или верстки. Все эти действия должны быть проведены только в программах растровой графики типа Photoshop.

При подготовке макета дизайнеры должны учитывать особенности газетной технологии и не применять изобразительные приемы, не соответствующие технологии печати. По этим причинам мы не можем гарантировать точную цветопередачу в рекламном материале (макете). По вопросу подбора цветов можно проконсультироваться в отделе дизайна.

### **Растровые изображения.**

Для подготовки изображений для печати и перевод их в режим CMYK настоятельно рекомендуется использовать программу Adobe Photoshop. Установки параметров Photoshop по управлению цветом можно сделать в меню Edit/Color Settings (Ctrl+Shift+K). В графе CMYK выбрать «Load CMYK». И найти файл ISOnewspaper26v4.icc.

TIFF-файлы должны быть CMYK, Grayscale или Bitmap. Для растровых изображений рекомендуется эффективное разрешение 200 dpi, для битовых 600-1200 dpi. TIFF-файлы не должны иметь слоев (layers) и дополнительных каналов (chanells). Сумма красок (total ink, которую можно посмотреть пипеткой в Photoshop) не должна превышать 240%.

Не сжимайте изображение в верстке более чем на 15%, лучше подправить в Adobe Photoshop.

#### **Corel DRAW**

Установки параметров Corel по управлению цветом можно сделать в меню Tools/ Color Management… Активировать стрелку от середины к печатной машине и от печатной машины к монитору. Под печатной машиной с помощью «Get prosile from disk» установить ISOnewspaper26v4.icc.